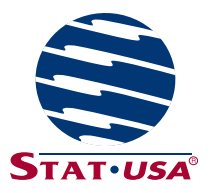

## **Federal Depository Library STAT-USA Account Validation Form**

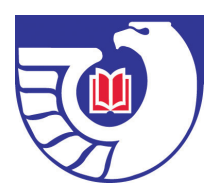

This validation form authorizes your depository library the use of up to **TWO DEDICATED COMPUTER WORKSTATIONS** for access to STAT-USA®/Internet™ andUSA Trade® Online These services are to be accessible for free public access under the Federal Depository Library Program (FDLP).

It is a violation of STAT-USA policy and the terms of this agreement to:

- release the username or password to organizations or individuals other than authorized library personnel serving a public service function;
- allow organizations or individuals outside your library to connect to STAT-USA using your username or password via your library's computer network.

Any violation of these terms will result in the termination of your account with STAT-USA.

Please read the FAQs and complete this form and fax the signed form to 202-512-2300.

**I have read the [FAQs:](http://www.fdlp.gov/outreach/partnerships/267-statusa-trade-faqs) \_\_\_\_\_\_\_\_\_\_\_\_\_\_\_ (Please initial)**

**Access Choice/Change: (Check ONLY one):**

- \_\_\_\_\_ Username/Password (to be used for dynamic IP addresses)
	- **OR**
- Internet Protocol (IP) authentication (for automatically logging in the two designated computer workstations specified below without the need for user IDs or passwords

## **NOTE: It Is Understood That:**

- IP authentication requires a depository library to have static IP addresses for the two workstations from which access is provided.
- These IP addresses must be static (not dynamically assigned) and cannot be shared by other designated computer workstations.
- Choosing this option will eliminate any GPO depository access to these services by a password.

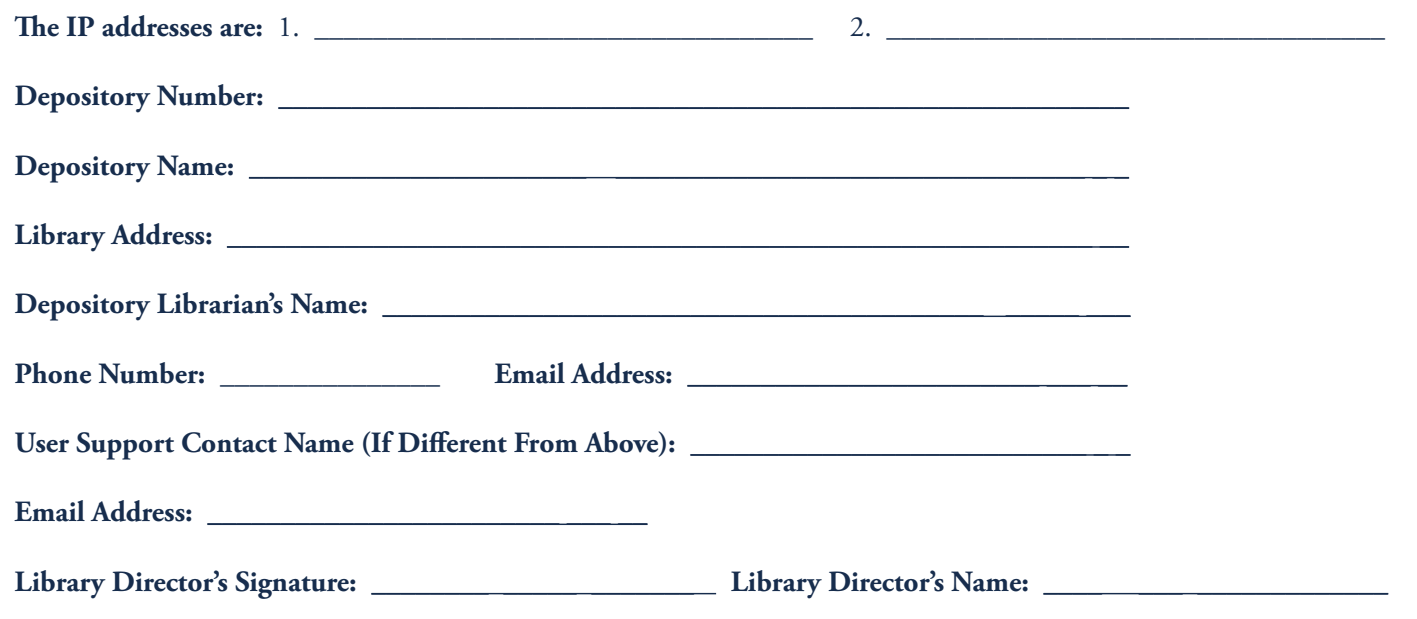